# *Ilustratívne príklady pre prácu s polynómami*

*polynómy základné vlastnosti násobenie polynómov delenie polynómov základne funkcie pre prácu s polynómami – hľadanie koreňov, hodnota polynómu, derivácia, parciálne zlomky*

 $\Rightarrow$  Polynóm je súčet alebo rozdiel jednočlenov.

 $\Rightarrow$  Je to výraz v tvare  $P(x) = \sum_{i=0}^{n} a_i x^{n-i} = a_0 x^n + a_1 x^{n-1} + a_2 x^{n-2} + ... + a_n x^0$ , kde  $a_n \neq 0$  a  $a_0, a_1, ..., a_n$  sa nazývajú koeficienty polynómu

# *Základné vlastnosti polynómov*

- a. Dva polynómy sa rovnajú, ak sú rovnakého stupňa a majú rovnaké koeficienty
- b. Dva polynómy sa rovnajú, ak majú rovnaké hodnoty pre každé  $x$ .
- c. Nech polynómy  $P_n(x)$  a  $Q_m(x)$ ; kde  $Q_m(x) = b_0 x^n + b_1 x^{n-1} + \dots + b_{n-1} x^1 + b_n$ , kde  $n \geq m$  a nech  $P_n(x)$  a  $Q_m(x)$  sú rôzneho stupňa, potom existujú dva jednoznačne určené polynómy  $R(x)$  a  $Z(x)$ , pre ktoré platí  $P_n(x)$ Polynóm  $R(x)$  sa nazýva čiastočný podiel a polynóm  $Z(x)$  sa nazýva zvyšok po delení. Stupeň polynómu  $Z(x)$  je vždy menší ako stupeň polynómu  $R(x)$

V programovom prostredí MATLAB je polynóm zadávaný ako vektor.

### *Funkcia - násobenie polynómov*

 $\Rightarrow$  Pri násobení polynómov platí pravidlo každý s každým prvkom polynómu

 $P_n($ =  $(a_0x^n + a_1x^{n-1} + \dots + a_{n-1}x^1 + a_n) * (b_0x^m + b_1x^{m-1} + \dots + b_{m-1}x^1)$  $= a_0 x^n * b_0 x^m + a_0 x^n * b_1 x^{m-1} + \dots + a_0 x^n * b_m + a_1 x^{n-1} * b_0 x^m$ 

Pre výpočet v programovom prostredí MATLAB použijeme funkciu: *výsledok = conv(P,Q)*

## *PRÍKLAD 1*

 $\Rightarrow$  Vynásobte dva polynómy  $P(x) = x^3 + 4x^2 + 3$ ,  $Q(x) = 8x^2$ 

 $P(x) * Q(x) = (x^3 + 4x^2 + 3) * (8x^2 - 2) = 8x^5 + 32x^4 + 24x^2 - x^4 - 4x^3$  $= 8x^5 + 31x^4 - 4x^3 + 24x^2$ 

```
>> P=[1 4 0 3];
>> Q=[8 -1 0];
\gg vysledok = conv(P,Q)
vysledok =
  8 31 -4 24 -3 0
```
Ak by sme pre výpočet použili miesto funkcie *conv* iba \* vyskočí chyba, pretože MATLAB bude počítať s týmito dvoma vektormi ako s maticami a nie polynómami

 $>>$  vysledok =  $P^*Q$ ??? Error using ==> mtimes Inner matrix dimensions must agree.

# *Funkcia deconv - delenie polynómu polynómom*

 $\Rightarrow$  Delenie polynómov v programovom prostredí MATLAB vieme uskutočniť pomocou funkcie [*výsledok,zvyšok]= deconv(a,b)*

Delenie si ukážeme na nasledujúcom príklade:

# *PRÍKLAD 2*

Numericky vypočítajte a následne overte v programovom prostredí MATLAB.

$$
(x4 - 3x3 + 6x2 - 3x1 + 5x0): (x2 - 3x1 + 5x0) = x2 + x0
$$
  
\n
$$
-(x4 - 3x3 + 5x2)
$$
  
\n
$$
0x4 + 0x3 + x2 - 3x1 + 5x0
$$
  
\n
$$
-(x2 - 3x1 + 5x0)
$$
  
\n
$$
-(x2 - 3x1 + 5x0)
$$
  
\n
$$
= (x2 - 3x1 + 5x0)
$$
  
\n
$$
yslledok = 1 0 1
$$
  
\n
$$
zsysok = 0 0 0 0 0
$$

# *PRÍKLAD 3*

Numericky vypočítajte a následne overte v programovom prostredí MATLAB.

$$
(x^{3} - 2x^{2} + x - 1): (x^{2} - 3x + 2) = x + 1 + \frac{2x - 3}{x^{2} - 3x + 2}
$$
  
\n
$$
-(x^{3} - 3x^{2} + 2x)
$$
  
\n
$$
x^{2} - x - 1
$$
  
\n
$$
-(x^{2} - 3x + 2)
$$
  
\n
$$
2x - 3
$$
  
\n
$$
2x - 3
$$
  
\n
$$
x^{2} - 3x + 2
$$
  
\n
$$
2x - 3
$$
  
\n
$$
x^{2} - 3x + 2
$$
  
\n
$$
2x - 3
$$
  
\n
$$
x^{2} - 3x + 2
$$
  
\n
$$
2x - 3
$$
  
\n
$$
x^{2} - 3x + 2
$$
  
\n
$$
2x - 3
$$
  
\n
$$
x^{2} - 3x + 2
$$
  
\n
$$
2x - 3
$$
  
\n
$$
x^{2} - 3x + 2
$$
  
\n
$$
2x - 3
$$
  
\n
$$
x^{2} - 3x + 2
$$
  
\n
$$
2x - 3
$$
  
\n
$$
x^{2} - 3x + 2
$$
  
\n
$$
2x - 3
$$
  
\n
$$
2x - 3
$$
  
\n
$$
2x - 3
$$
  
\n
$$
2x - 3
$$
  
\n
$$
2x - 3
$$
  
\n
$$
2x - 3
$$
  
\n
$$
2x - 3
$$
  
\n
$$
2x - 3
$$
  
\n
$$
2x - 3
$$
  
\n
$$
2x - 3
$$
  
\n
$$
2x - 3
$$
  
\n
$$
2x - 3
$$
  
\n
$$
2x - 3
$$
  
\n
$$
2x - 3
$$
  
\n
$$
2x - 3
$$
  
\n
$$
2x - 3
$$
  
\n
$$
2x - 3
$$

## *Funkcia – hľadanie koreňov polynómu*

- $\Rightarrow$  Korene polynómu sa používajú dosť často, napríklad keď potrebujeme rozdeliť racionálnu funkciu na parciálne zlomky , pri výpočte diferenciálnych rovníc a pod.
- Na výpočet koreňov polynómu nám slúži funkcia *výsledok = roots(polynóm)*

# *PRÍKLAD 4*

Majme polynóm  $P(x) = x^3 + 4x^2 + x - 6$ , nájdite jeho korene.

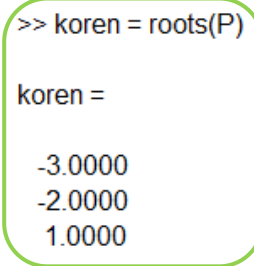

*Funkcia - tvorba polynómu z jeho koreňov*

- $\Rightarrow$  e to v podstate inverzná funkcia k funkcií pre výpočet koreňov, čiže nám zo stĺpcového vektoru vypočíta polynóm
- Na výpočet polynómu použijeme funkciu polynóm = **poly(**A**)** ,pričom A je stĺpcový vektor

## *PRÍKLAD 5*

Obrátený príklad k predošlému príkladu: Nájdite taký polynóm aby mal tieto korene: -3, 1, -2

 $\Rightarrow$  skontrolovať si to vieme veľmi jednoducho a to vynásobením jednotlivých koreňov  $P = (x + 3) * (x - 1) * (x + 2) = x<sup>3</sup> + 4x<sup>2</sup>$ 

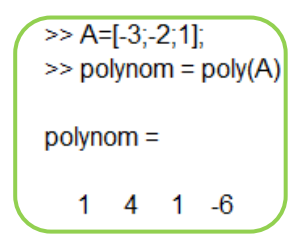

*Funkcia polyval - hodnota polynómu* 

- $\Rightarrow$  Hodnotu polynómu vypočítame ak za všetky neznáme x dosadíme konkrétne číslo
- Pre výpočet hodnoty polynómu použijeme príkaz *výsledok = polyval(polynóm, x)*

## *PRÍKLAD 6*

Vypočítajte a následne overte pomocou Matlab-u hodnotu polynómu

 $P(x) = x^3 + 4x^2 + x - 6$  pre x=2

 $P(x) = 2^3 + 4 \times 2^2$ 

$$
>> P=[1 4 1 - 6];
$$
  
\n
$$
>> \text{vysledok} = \text{polyval}(P,2)
$$
  
\n
$$
\text{wysledok} =
$$
  
\n20

*Funkcia polyder - derivácia polynómu* 

- $\Rightarrow$  Derivácia polynómu je jedna z najjednoduchších, keďže obsahuje iba členy  $x^a$
- $\Rightarrow$   $(x^a)' = a * x^{a-1}$ , pričom  $(f \pm g)' = f' \pm g'$
- Na deriváciu polynómu použijeme funkciu *polyder* , ktorá môže mať niekoľko zápisov a to:
	- a. *výsledok = polyder(P)* derivácia polynómu P
	- b. *výsledok = polyder(A,B)* alebo *výsledok = polyder(conv(A,B))* derivácia súčinu A\*B
	- c. *[Q,D]=polyder(B,A)* derivácia podielu B/A

# *PRÍKLAD 7*

Vypočítajte deriváciu polynómu  $P(x) = 9x^5 - 6x^3 + x^2$ 

$$
P(x)' = (9x^5 - 6x^3 + x^2 - 18)' = 45x^4 - 18x^2 + 2x
$$

>> P=[9 0 -6 1 0 -18];  
>> vysledok = polyder(P)  
wsledok =  

$$
45 \t 0 -18 \t 2 \t 0
$$

## *PRÍKLAD 8*

Vypočítajte deriváciu súčinu polynómov  $A(x) = x^3 + 4x^2 + 3$  a  $B(x) = 8x^2$ 

Pre výsledok súčinu týchto dvoch polynómov použijeme príklad 1, kde sme ich vynásobili

$$
A(x) * B(x) = (x3 + 4x2 + 3) * (8x2 - 2) = 8x5 + 31x4 - 4x3 + 24x2 - 3x
$$

A následne si tento výsledok zderivujeme

$$
(A(x) * B(x))' = (8x5 + 31x4 - 4x3 + 24x2 - 3x)' =
$$

$$
= 40x4 + 124x3 - 12x2 + 48x - 3
$$

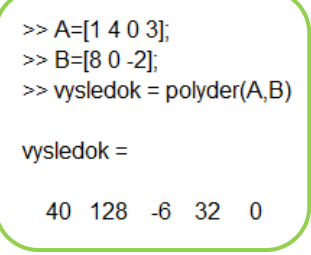

## funkcia  $residue - príklady$  na rozklad na parciálne zlomky

- $\Rightarrow$  Všeobecný tvar racionálnej funkcie je :  $R(x) = \frac{P}{Q}$  $\frac{P_n(x)}{Q_m(x)} = \frac{a_0 x^n + a_1 x^n}{b_0 x^m + b_1 x^m}$ b , pričom  $a_i$
- Rozklad na parciálne zlomky je vyjadrenie racionálnej funkcie pomocou súčtu jednoduchších funkcií typu $\frac{A}{(x-\alpha)^k}$ ;  $\frac{M}{(x^2 + \alpha)^{k}}$  $(x^2+px+q)^l$
- $\Rightarrow$  Výpočet parciálnych zlomkov môžeme robiť niekoľkými metódami, napríklad dosadzovacou metódou, porovnávacou metódou alebo zakrývacou metódou ...
- Pre výpočet v programovom prostredí MATLAB použijeme príkaz *[R,P,K]=residue(b,a)*, je riadkový vektor do ktorého sa ukladajú celá časť po delení, zvyšok je uložený do premennej R, ktorá predstavuje stĺpcový vektor predstavujúci hodnoty A,B, ...; P je taktiež stĺpcový vektor koreňov a  $K$  je riadkový vektor do ktorého sa ukladajú celá časť po delení

Jednotlivé metódy si ukážeme na príkladoch:

#### *PRÍKLAD 9*

⇒ Rozložte funkciu 
$$
\frac{-x+10}{x^2-4}
$$
 na parciálne zlomky  
\n⇒  $\frac{-x+10}{(x-2)(x+2)} = \frac{A}{x-2} + \frac{B}{x+2}$ 

Porovnávacia metóda

$$
-x + 10 = A(x + 2) + B(x - 2)
$$
  

$$
-x + 10 = Ax + 2A + Bx - 2B
$$

$$
-x + 10 = x(A + B) + 2A - 2B
$$
  
\n
$$
x1: A + B = -1 \t= > A = -1 - B \t= > A = -1 + 3
$$
  
\n
$$
x0: 2A - 2B = 10 \t= > 2(-1 - B) - 2B = 10
$$
  
\n
$$
-2 - 2B - 2B = 10
$$
  
\n
$$
-4B = 12
$$
  
\n
$$
B = -3
$$

A teraz dosadíme za A a B naše vypočítame výsledky  $\frac{-x+10}{(x-2)(x+2)} = \frac{2}{x-1}$  $rac{2}{x-2} - \frac{3}{x+2}$  $\chi$ 

Dosadzovacia metóda

$$
-x + 10 = A(x + 2) + B(x - 2)
$$
  

$$
x = 2; -2 + 10 = A(2 + 2) + B(2 - 2)
$$
  

$$
8 = 4A
$$

$$
A = 2
$$

$$
x = -2; \ 2 + 10 = A(-2 + 2) + B(-2 - 2)
$$

$$
12 = -4B
$$

$$
B = -3
$$

A teraz dosadíme za A a B naše vypočítame výsledky  $\frac{-x+10}{(x-2)(x+2)} = \frac{2}{x-1}$  $rac{2}{x-2} - \frac{3}{x+2}$  $\chi$ 

$$
\frac{-x+10}{(x-2)(x+2)} = \frac{A}{x-2} + \frac{B}{x+2}
$$

Zakrývacia metóda

$$
\frac{-x+10}{(x-2)(x+2)} = \frac{A}{x-2} + \frac{B}{x+2}
$$

—  $\frac{-x+10}{2(x+2)} = \frac{1}{x-2} +$  - zakryjeme si prvý koreň a miesto x dosadíme hodnotu koreňa, v našom prípade to bude x = 2 a vypočítame zvyšný zlomok  $\frac{-2+10}{2+2}$  = 2 a dostali sme prvú hodnotu, ktorá zodpovedá hodnote A.

To isté zopakujeme aj zo zakrytým druhým koreňom  $\frac{-x+10}{(x-2)(2)} = \frac{2}{x-1}$  $\frac{2}{x-2}$  +

$$
B = \frac{-(-2) + 10}{-2 - 2} = -3
$$
  
Po dosadení A a B dostaneme rozklad na parciálne zlomky  $\frac{-x + 10}{(x - 2)(x + 2)} = \frac{2}{x - 2} + \frac{-10}{x + 2}$ 

```
>> b=[-1 10];\gg a=[1 0 -4];
\gg [R,P,K]=residue(b,a)
R =\overline{2}-3P =2.0000
  -2.0000K =\mathbf{I}
```